## Mikrokopter v0.60 mit Micromag3

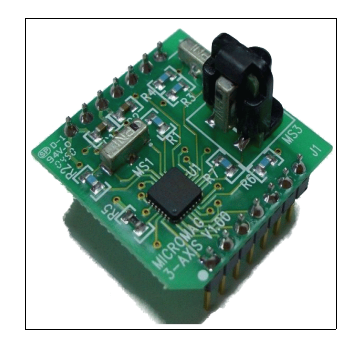

FlightControl Micromoo3

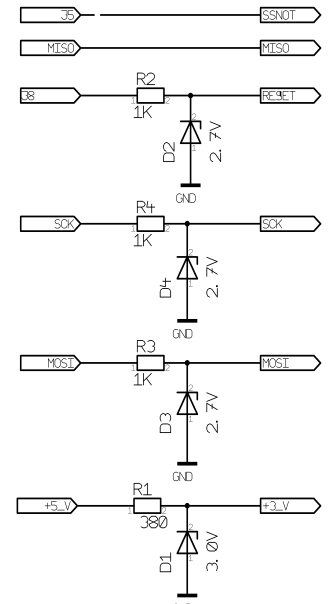

Zur Zeit verwendet wird SCK, MISO, MOSI, 5V und GND der ISP-Schnittstelle sowie J5 und J8 für SSNOT bzw. Reset. Ich nehme dafür ein 7-fach Flachbandkabel mit Stecker für die ISP-Schnittstelle. 2 Adern habe ich jedoch nicht mit in den Stecker geführt, sondern habe sie länger gelassen und steckbar für J5 bzw. J8 gemacht.

Die Pegelwandlung wird über Z-Dioden mit Vorwiderstand realisiert.

## Kalibrierung:

Vorgehensweise:

- Mikrokopter ist aus, die Fernbedienung ist an
- Der Gas/Gier-Hebel wird in die obere linke Ecke gedrückt. Während diese Position gehalten wird, wird der Mikrokopter eingeschalten. Nach einer kurzen Wartezeit beginnt der MK periodisch zu piepsen und zeigt damit an, dass die Kompasskalibrierung initialisiert wurde.
- Der Gierhebel kann jetzt wieder in die Neutralstellung zurück. Das Gas muss aber für den kompletten Zeitraum der Kalibrierung auf "Vollgas" stehen!
- Durch "Mikrokopterwürfeln" wird der Kompass jetzt kalibriert, d. h. zufälliges Bewegen des Mikrokopters in allen Achsen und allen denkbaren Kombinationen und das solange, bis man keine Lust mehr hat oder. durch einen Knoten im Arm der MK zu Boden fällt.
- Wird der Gashebel nun wieder zurück genommen, werden die Kalibrierungsdaten abgespeichert und der MK beginnt den normalen Betrieb

Die Kalibrierungsdaten können über das LCD-Menü des Koptertools auf Seite 11 eingesehen werden.

## Einstellungen:

Die Kompassfunktion muss im Koptertool aktiviert sein. Die Kompasswirkung ist zusätzlich noch deutlich zu verringern (auf ca. 16).

Userparameter1 und 2 müssen so eingestellt werden, dass das Nick- bzw. Rollintegral im Koptertool die Neigung des Kopters möglichst in Grad anzeigt. Grobe Richtlinie ist hier ein Wert von ~130 für beide Parameter.

## Anschluss: